<sup>Документ подисан подговорению й подпись и и выс<mark>шего образования российской федерации</mark></sup> Должность: Проректо**Р клеральное тосударственн**ое автономное образовательное учреждение **высшего образования** <sup>у</sup>никальный проа**ндий инскледовательский технологический университет «МИСИС»** Информация о владельце: ФИО: Исаев Игорь Магомедович Дата подписания: 27.09.2023 15:35:27 d7a26b9e8ca85e98ec3de2eb454b4659d061f249

## Рабочая программа дисциплины (модуля)

# **Инжиниринг коллаборативных робототехнических комплексов**

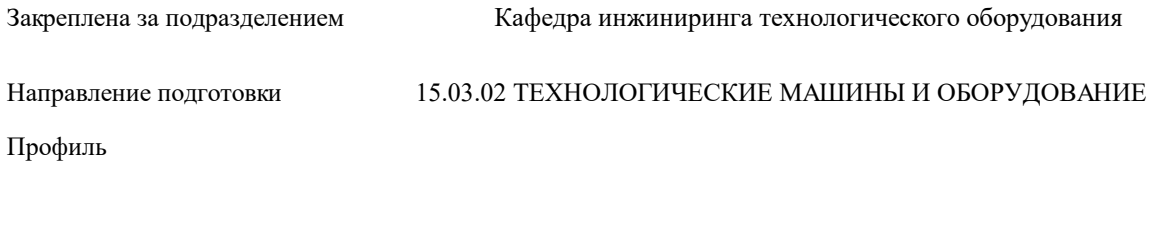

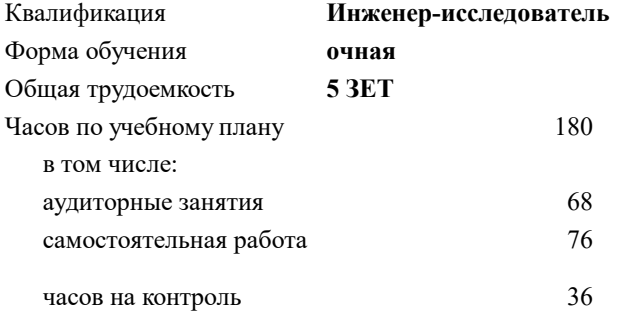

экзамен 9 Формы контроля в семестрах:

#### **Распределение часов дисциплины по семестрам**

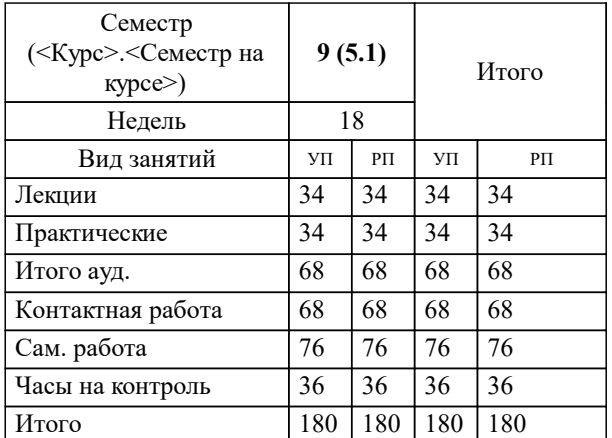

УП: 15.03.02-БТМО-23\_6-ПП.plx стр. 2

Программу составил(и): *-, ст.преп., Наумова Маргарита Геннадьевна*

**Инжиниринг коллаборативных робототехнических комплексов** Рабочая программа

Разработана в соответствии с ОС ВО:

Самостоятельно устанавливаемый образовательный стандарт высшего образования - бакалавриат Федеральное государственное автономное образовательное учреждение высшего образования «Национальный исследовательский технологический университет «МИСИС» по направлению подготовки 15.03.02 ТЕХНОЛОГИЧЕСКИЕ МАШИНЫ И ОБОРУДОВАНИЕ (приказ от 28.06.2023 г. № 292 о.в.)

Составлена на основании учебного плана:

15.03.02 ТЕХНОЛОГИЧЕСКИЕ МАШИНЫ И ОБОРУДОВАНИЕ, 15.03.02-БТМО-23\_6-ПП.plx , утвержденного Ученым советом НИТУ МИСИС в составе соответствующей ОПОП ВО 22.06.2023, протокол № 5-23

Утверждена в составе ОПОП ВО:

15.03.02 ТЕХНОЛОГИЧЕСКИЕ МАШИНЫ И ОБОРУДОВАНИЕ, , утвержденной Ученым советом НИТУ МИСИС 22.06.2023, протокол № 5-23

**Кафедра инжиниринга технологического оборудования** Рабочая программа одобрена на заседании

Протокол от 24.05.2022 г., №4

Руководитель подразделения Карфидов Алексей Олегович

#### **1. ЦЕЛИ ОСВОЕНИЯ**

1.1 ознакомление с современным оборудованием и передовыми технологиями цифрового производства и промышленного прототипирования, включая компьютерные технологии, инжиниринг, программирование роботом -манипулятором

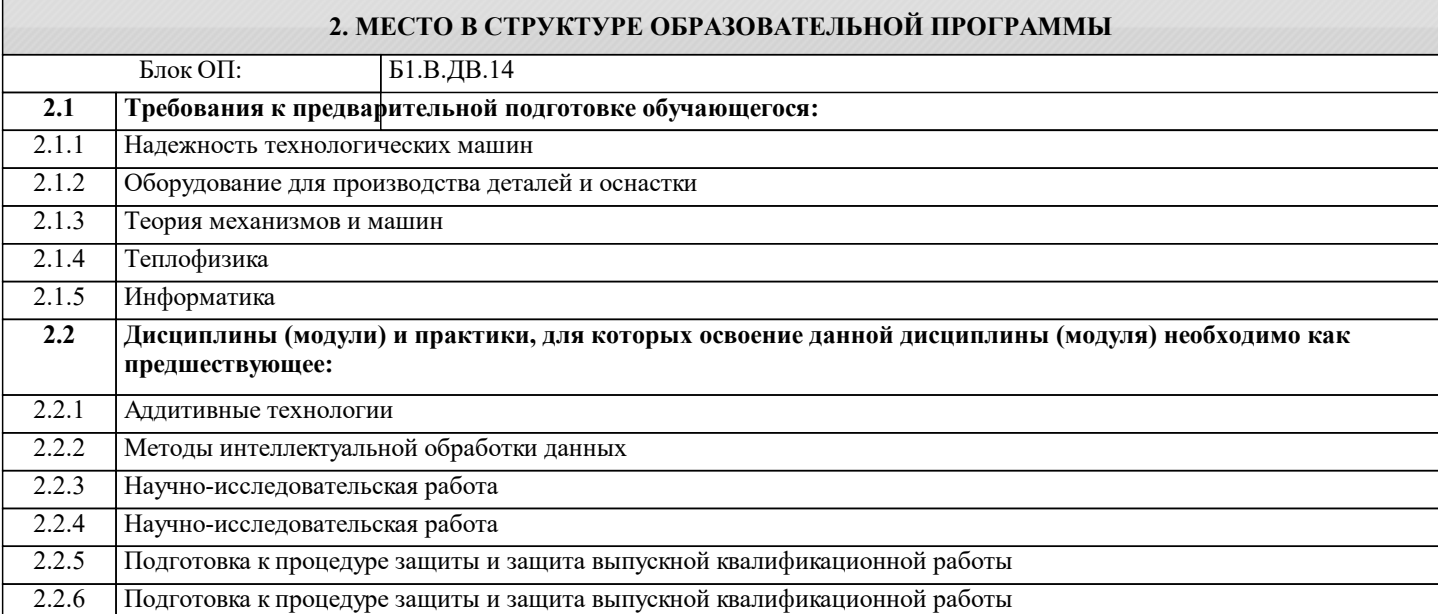

#### **3. РЕЗУЛЬТАТЫ ОБУЧЕНИЯ ПО ДИСЦИПЛИНЕ, СООТНЕСЕННЫЕ С ФОРМИРУЕМЫМИ КОМПЕТЕНЦИЯМИ**

**ОПК-14: Способен разрабатывать алгоритмы и компьютерные программы, пригодные для практического применения**

**Знать:**

ОПК-14-З2 способы реализации технологических процессов и оборудования на предприятии

ОПК-14-З1 знать основные компьютерные программы для практического применения

#### **ОПК-6: Способен решать стандартные задачи профессиональной деятельности на основе информационной и библиографической культуры с применением информационно-коммуникационных технологий**

**Знать:**

ОПК-6-З1 использовать специальную литературу, нормативную и техническую документацию и другую научнотехническую информацию о достижениях отечественной и зарубежной науки и техники по соответствующему профилю

ОПК-6-З2 безопасные методы при исследовании технологических машин и оборудования;

**Уметь:**

ОПК-6-У1 умением проводить эксперименты по заданным методикам с обработкой и анализом результатов

#### **ОПК-14: Способен разрабатывать алгоритмы и компьютерные программы, пригодные для практического применения**

**Уметь:**

ОПК-14-У1 разрабатывать алгоритмы для практического применения роботов

#### **Владеть:**

ОПК-14-В1 способы организации технологических процессов в ходе подготовки производства новой продукции

**ОПК-6: Способен решать стандартные задачи профессиональной деятельности на основе информационной и библиографической культуры с применением информационно-коммуникационных технологий**

**Владеть:**

ОПК-6-В1 способностью обеспечивать технологичность изделий и оптимальность процессов их изготовления

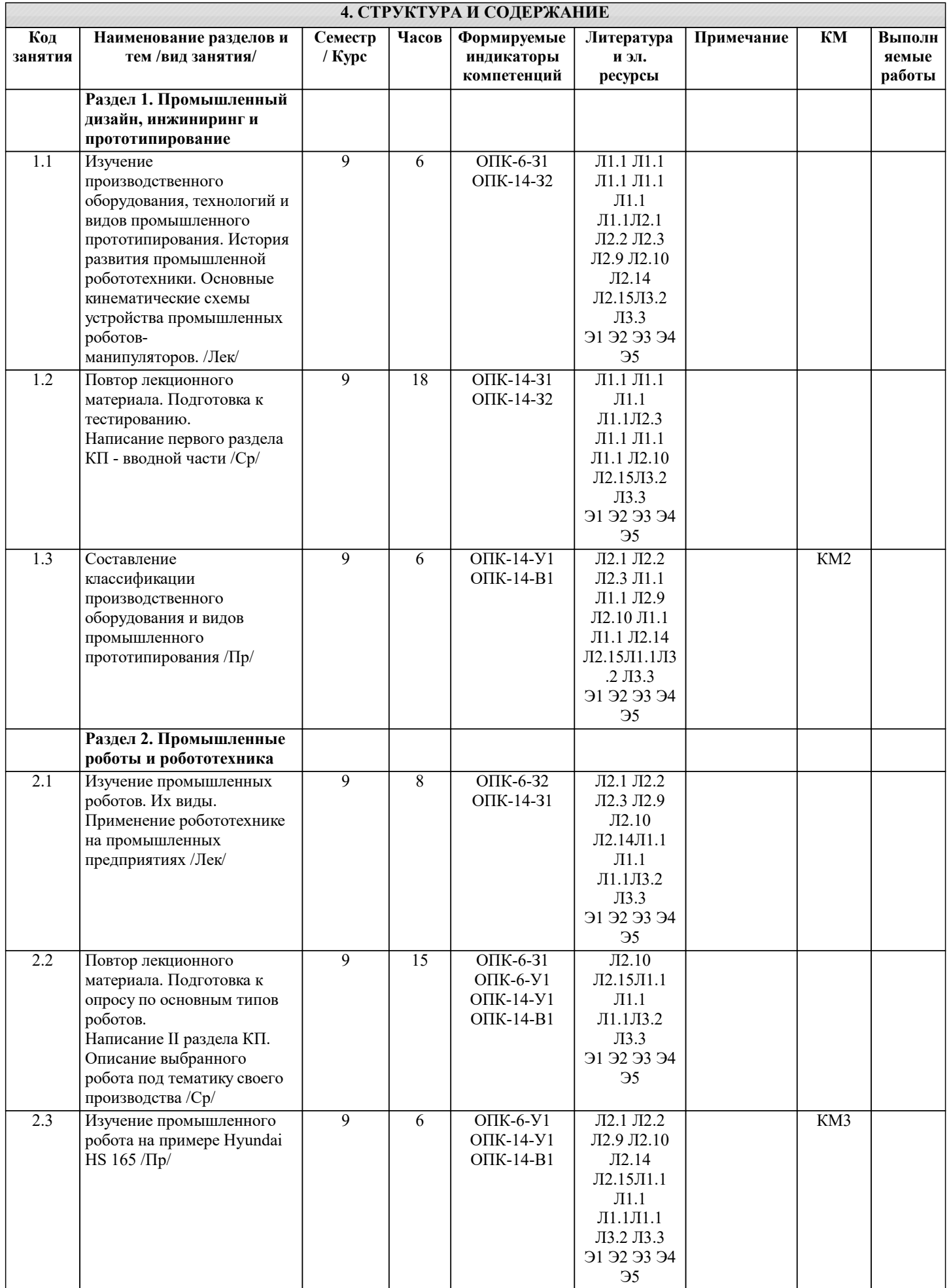

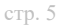

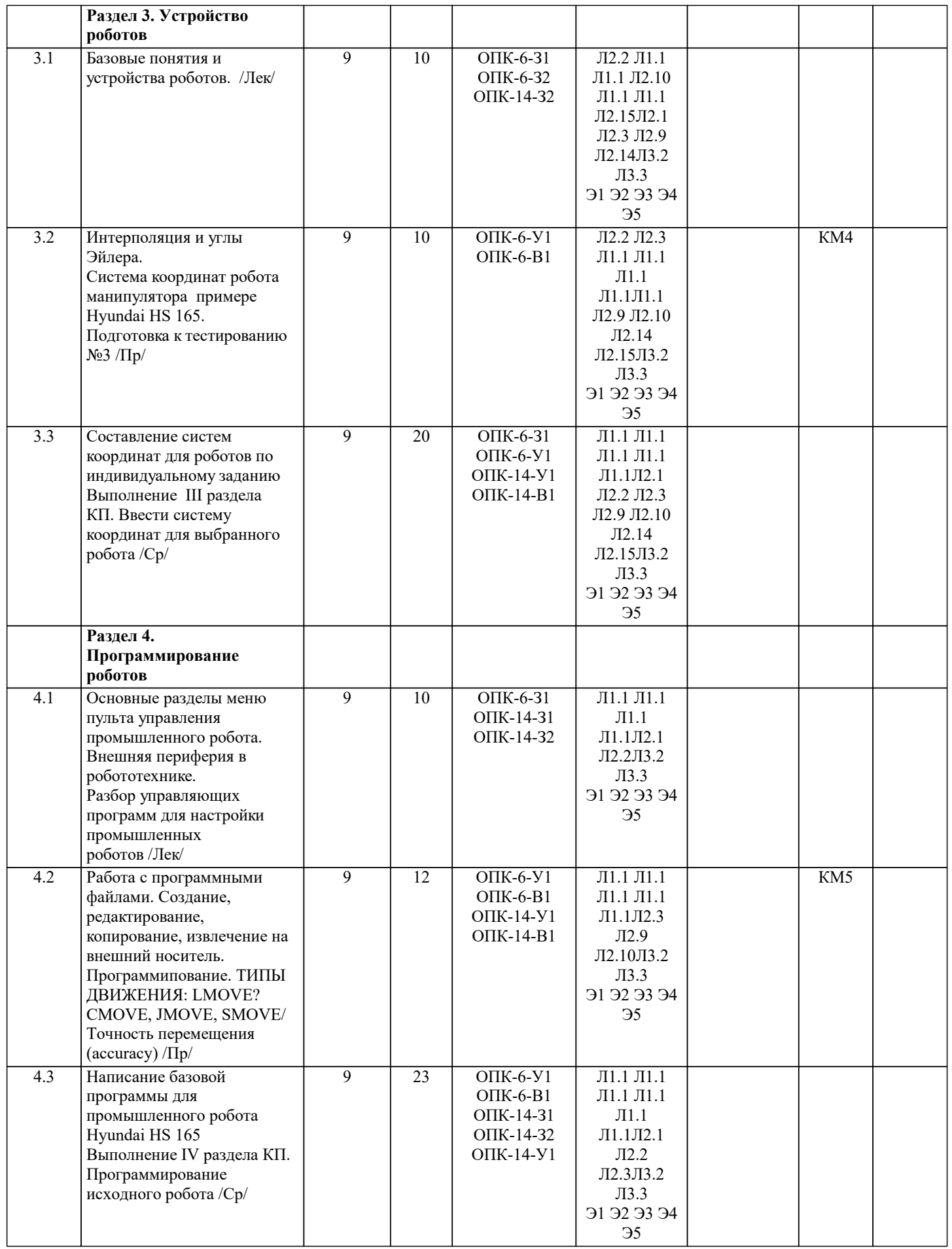

### **5. ФОНД ОЦЕНОЧНЫХ МАТЕРИАЛОВ**

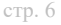

I

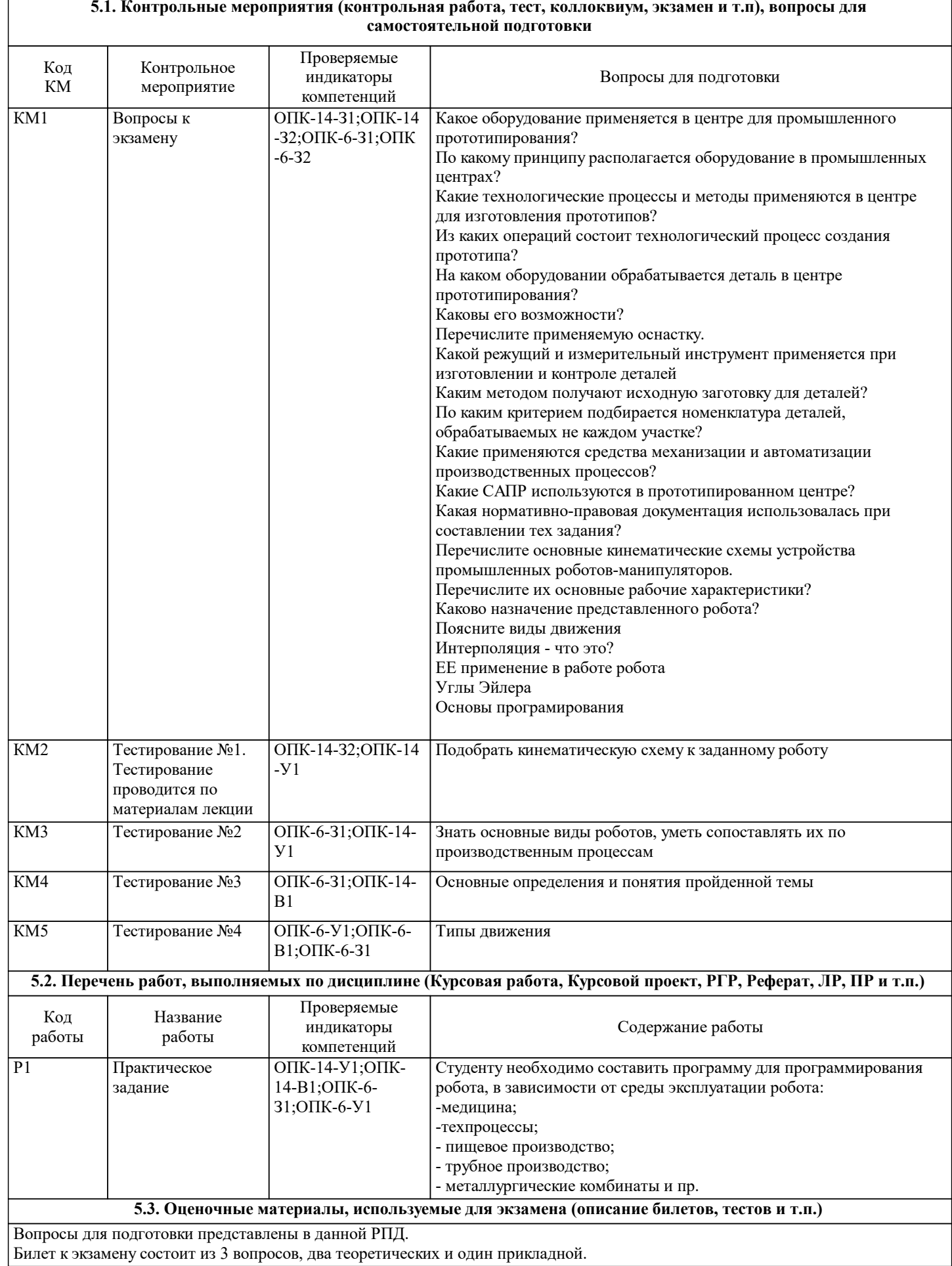

#### **5.4. Методика оценки освоения дисциплины (модуля, практики. НИР)**

Шкала оценивания знаний обучающихся на экзамене

Оценка «отлично» - обучающийся показывает глубокие, исчерпывающие знания в объеме пройденной программы, уверенно действует по применению полученных знаний на практике, грамотно и логически стройно излагает материал при ответе, умеет формулировать выводы из изложенного теоретического материала, знает дополнительно рекомендованную литературу.

Оценка «хорошо» - обучающийся показывает твердые и достаточно полные знания в объеме пройденной программы, допускает незначительные ошибки при освещении заданных вопросов, правильно действует по применению знаний на практике, четко излагает материал.

Оценка «удовлетворительно» - обучающийся показывает знания в объеме пройденной программы, ответы излагает хотя и с ошибками, но уверенно исправляемыми после дополнительных и наводящих вопросов, правильно действует по применению знаний на практике;

Оценка «неудовлетворительно» - обучающийся допускает грубые ошибки в ответе, не понимает сущности излагаемого вопроса, не умеет применять знания на практике, дает неполные ответы на дополнительные и наводящие вопросы. Оценка «не явка» – обучающийся на экзамен не явился.

Результаты обучения при проведении экзамена

5 -«Отлично» - от 86% или 86 – 100 баллов (Компетенция сформирована).

4 - «Хорошо» - до 85% или 66 – 85 баллов

3 - «Удовлетворительно» - до 65% или 51 – 65 баллов

2 - «Неудовлетворительно» до 50% или 0 – 50 баллов (Компетенция не сформирована)

#### **6. УЧЕБНО-МЕТОДИЧЕСКОЕ И ИНФОРМАЦИОННОЕ ОБЕСПЕЧЕНИЕ**

#### **6.1. Рекомендуемая литература**

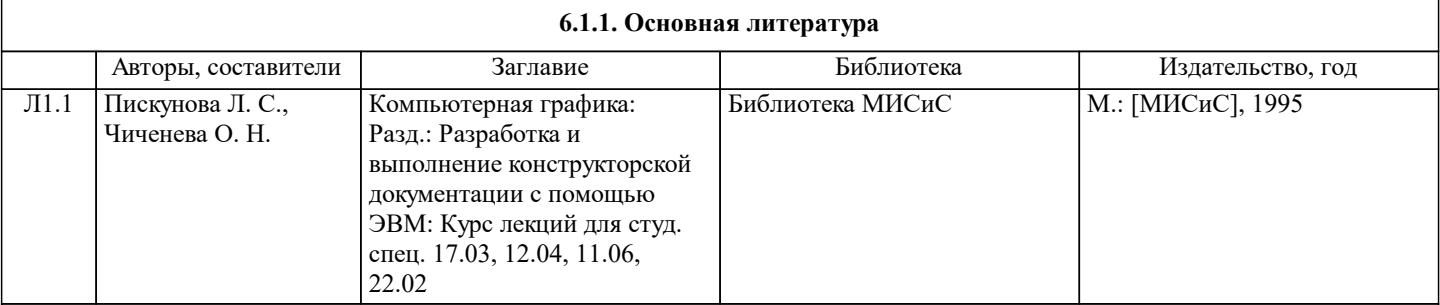

#### **6.1.2. Дополнительная литература**

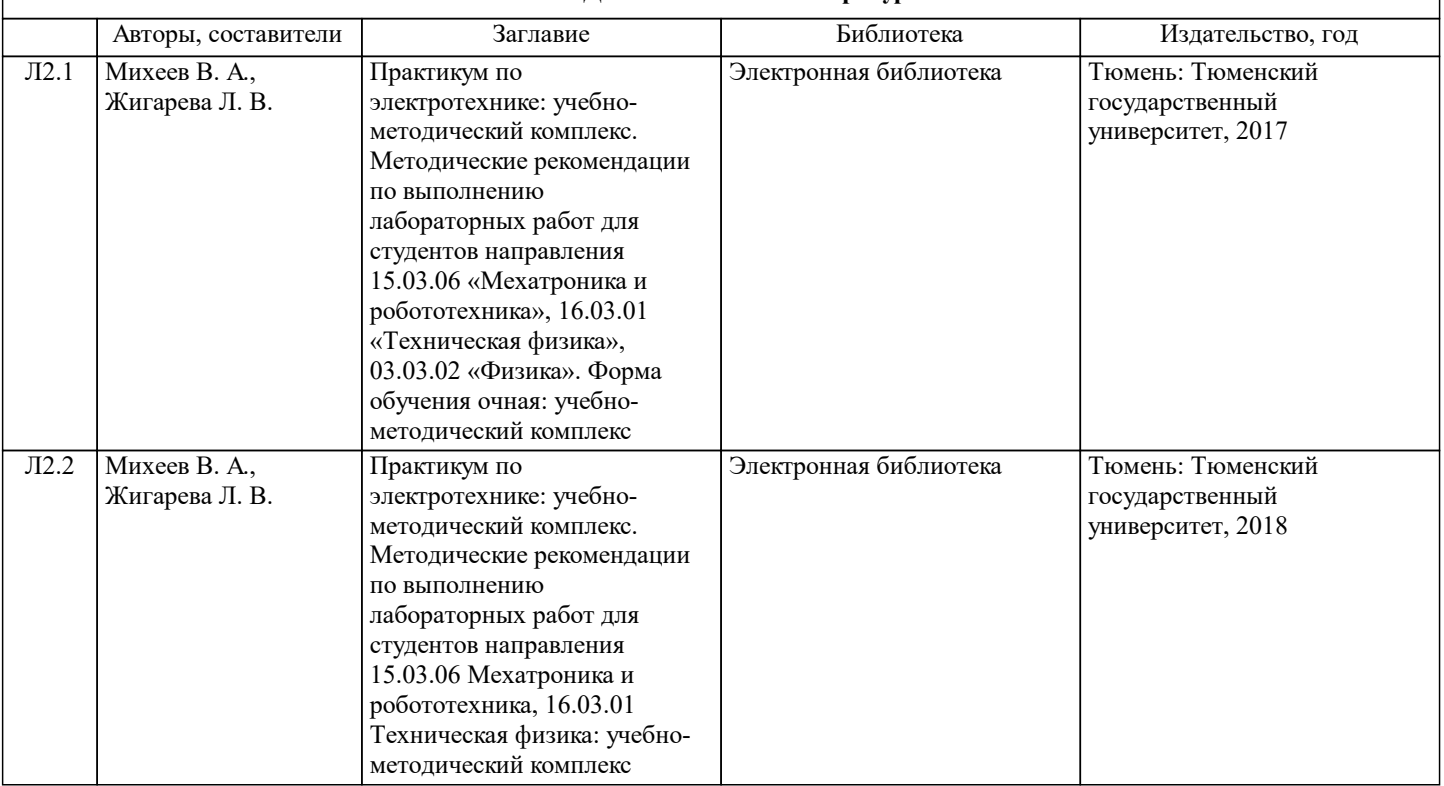

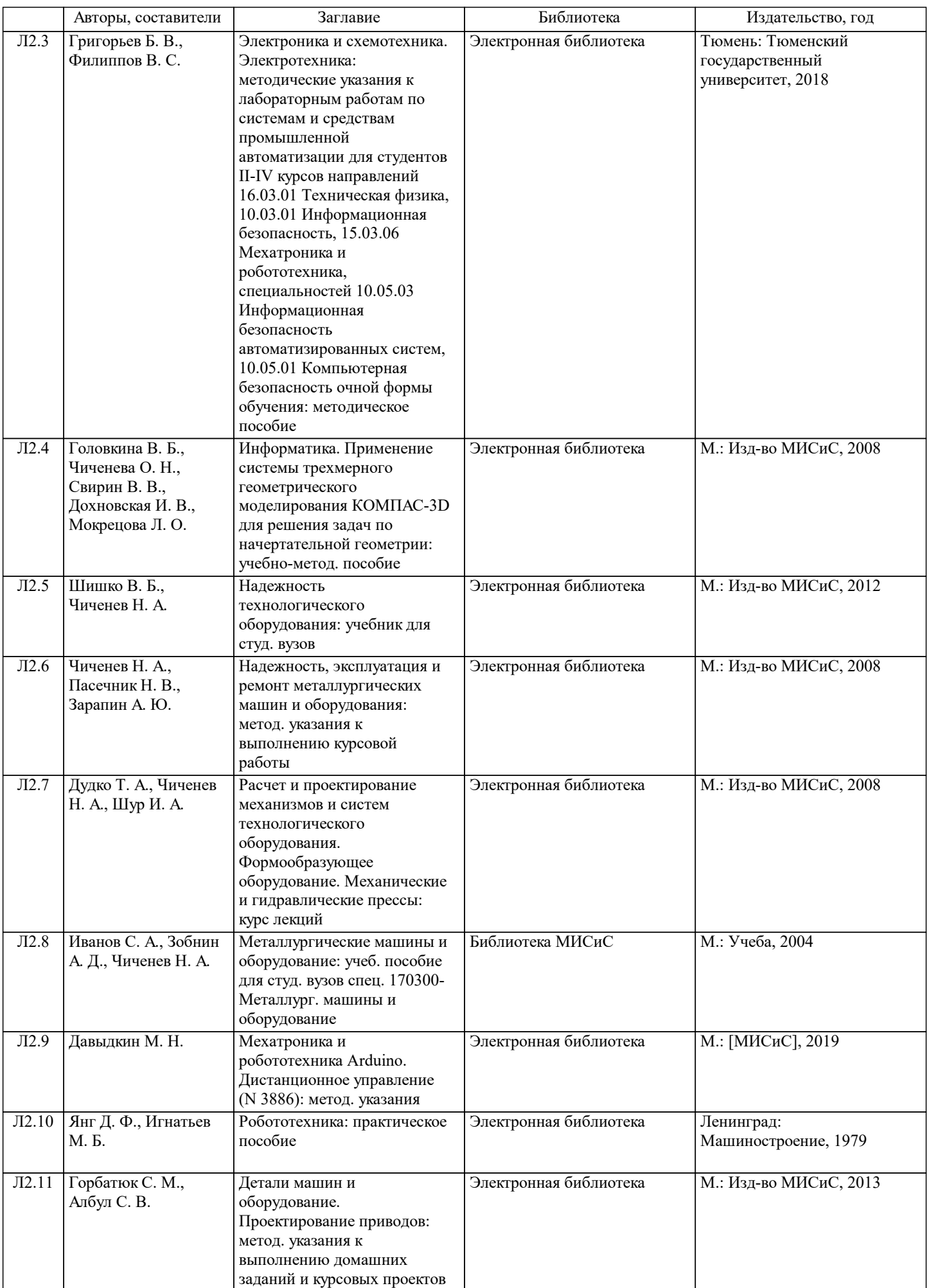

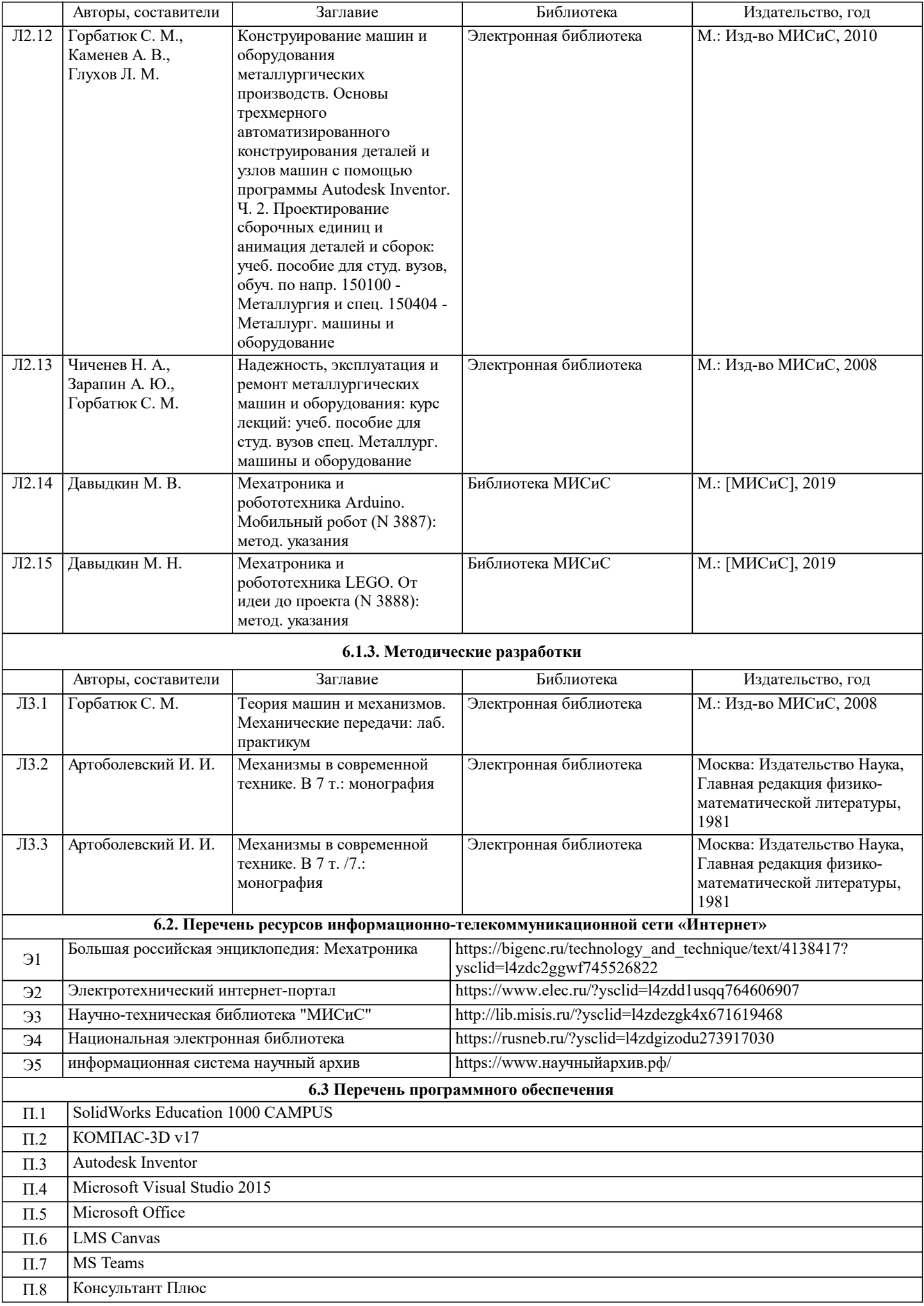

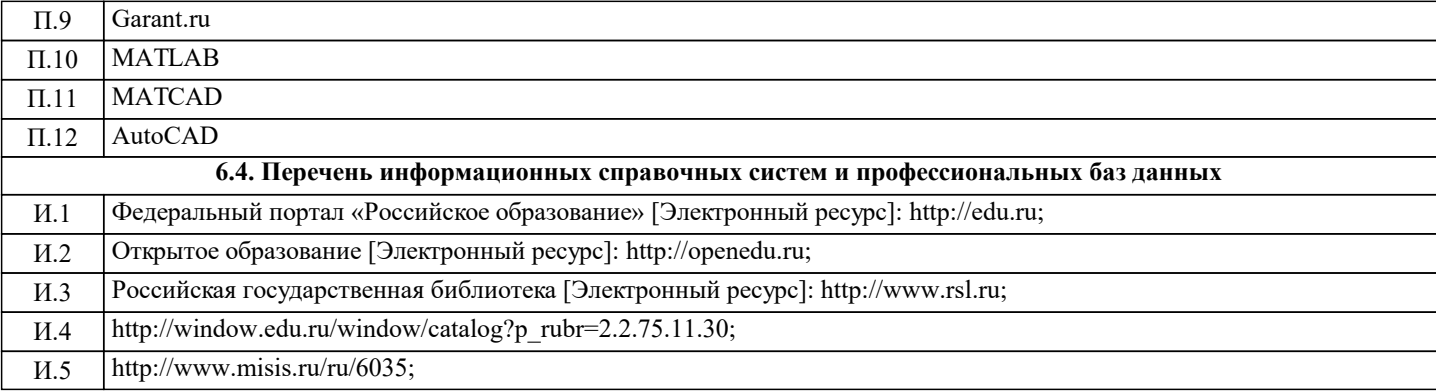

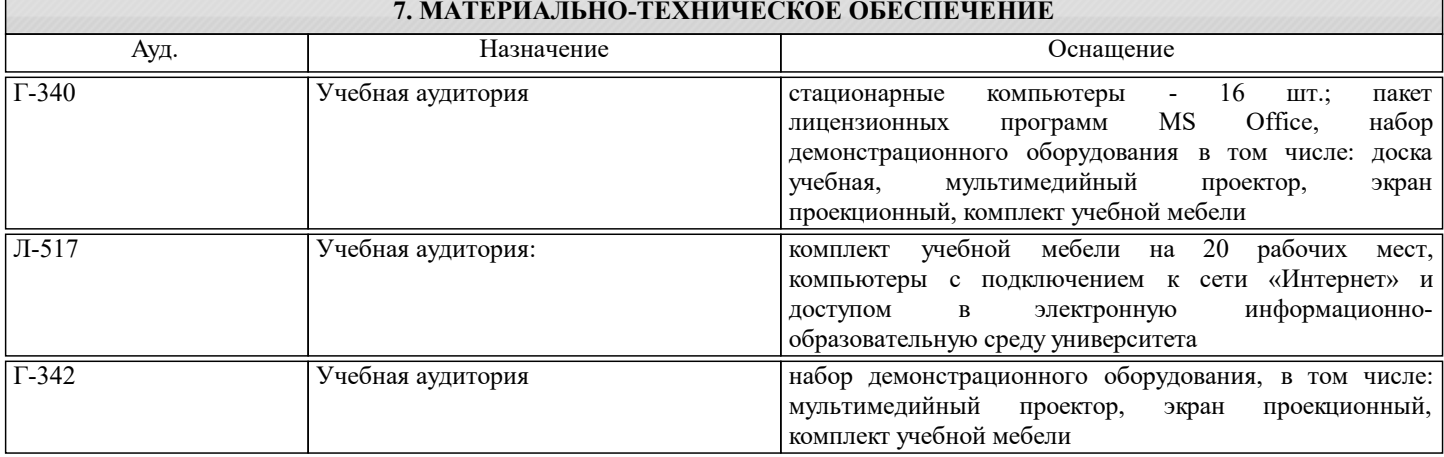

#### **8. МЕТОДИЧЕСКИЕ УКАЗАНИЯ ДЛЯ ОБУЧАЮЩИХСЯ**

Весь курс разделен на самостоятельные взаимосвязанные части, т.е. имеет модульное построение. Развитие самостоятельности студентов достигается выполнением курсового проекта, контрольных работ в виде тестирования. Это обеспечивается методическими разработками, созданными в электронном формате, существенно повышающими эффективность самостоятельной работы студентов.

Лекционный материал демонстрируется с использованием графического редактора Power Point, программ САПР. Осваиваются как классические методы решения задач, так и с использованием пакетов прикладных программ. Дисциплина относится к технических наукам и требует значительного объема самостоятельной работы. Отдельные учебные вопросы выносятся на самостоятельную проработку и контролируются посредством текущей аттестации. При этом организуются групповые и индивидуальные консультации. Качественное освоение дисциплины возможно только при систематической самостоятельной работе, что поддерживается системой текущей и рубежной аттестации.